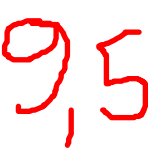

# **10° Trabalho em Grupo – Estabilidade de sistemas de controle em malha fechada.**

### **Grupo:**

03

### **Nomes:**

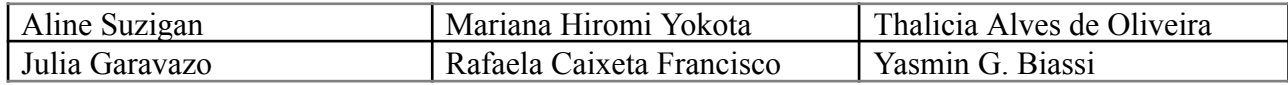

1) Por meio da utilização do software Scilab, avalie a resposta do sistema em malha fechada frente a uma variação degrau de amplitude 5 no set point, empregando a estratégia de sintonia Ziegler-Nichols II. Adote as seguintes funções de transferência:

$$
G_{p(s)} = \frac{3}{1+5\cdot s} \qquad G_{m(s)} = \frac{1}{1+2\cdot s} \qquad G_{f(s)} = \frac{0.5}{1+2\cdot s}
$$

## **Resolução:**

$$
1 + G_{c(s)} \cdot G_{p(s)} \cdot G_{m(s)} \cdot G_{f(s)} = 0
$$
  
\n
$$
1 + K_c \cdot \frac{3}{1+5\cdot s} \cdot \frac{1}{1+2\cdot s} \cdot \frac{0.5}{1+2\cdot s} = 0
$$
  
\n
$$
2 + 18 \cdot s + 48 \cdot s^2 + 40 \cdot s^3 + 3 \cdot K_c = 0 \rightarrow \div 2
$$
  
\n
$$
1 + 9 \cdot s + 24 \cdot s^2 + 20 \cdot s^3 + 1.5 \cdot K_c = 0
$$

Substituindo as raízes:

$$
1 + 9 \cdot wi - 24 \cdot w^{2} - 20 \cdot w^{3}i + 1, 5 \cdot K_{c} = 0
$$
  
Parte real: 
$$
1 - 24 \cdot w^{2} + 1, 5 \cdot K_{c} = 0
$$
  
Parte imaginária: 
$$
9 \cdot wi - 20 \cdot w^{3}i = 0 \rightarrow w = 0
$$

$$
- 20w^{2} + 9 = 0
$$

Achando  $w_{critico}$ :

$$
w_{\text{critico}} = \pm \sqrt{\frac{9}{20}} = \pm 0,6708
$$

Achando 
$$
K_{c\,critico}
$$
:  
\n $1 - 24 \cdot (0.6708)^2 + 1.5 \cdot K_c = 0$   
\n $K_{c\,critico} = 6.5329$ 

# Achando  $T_{\text{critico}}$ :

$$
T_{critico} = \frac{2 \cdot \pi}{w_{critico}}
$$

$$
T_{critico} = \frac{2 \cdot \pi}{0.6708} = 9,3667
$$

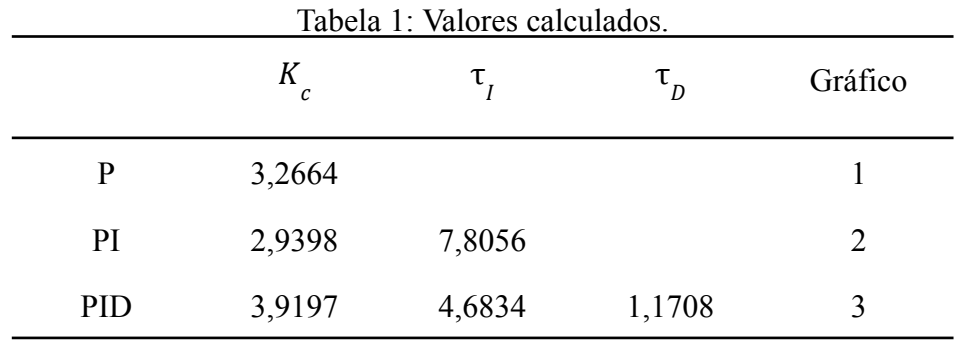

Fonte: Própria autoria.

Considerando:

$$
P = K_c
$$
;  $I_{PI} = \frac{K_c}{\tau_I} = 0.3766$ ;  $I_{PID} = \frac{K_c}{\tau_I} = 0.8369$ ;  $D = K_c \cdot \tau_D = 4.589$ 

Obteve-se os gráficos:

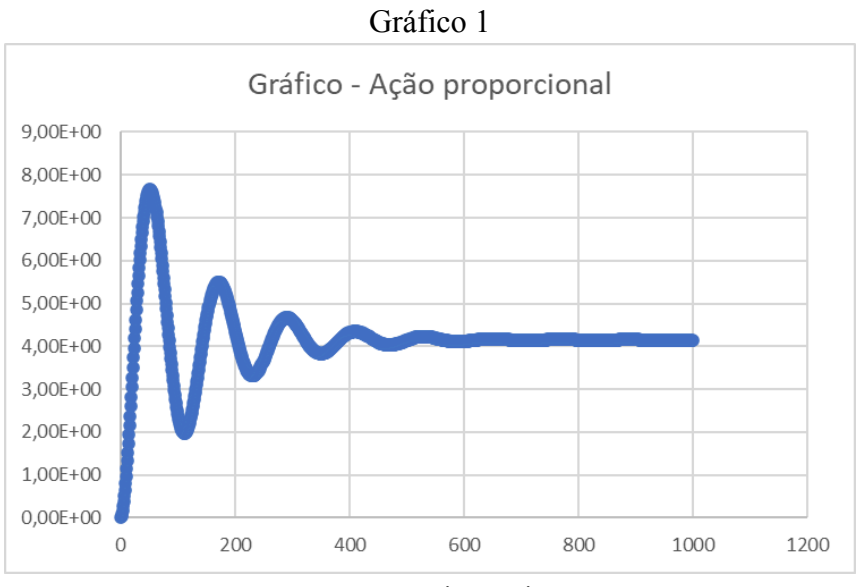

Fonte: Própria autoria.

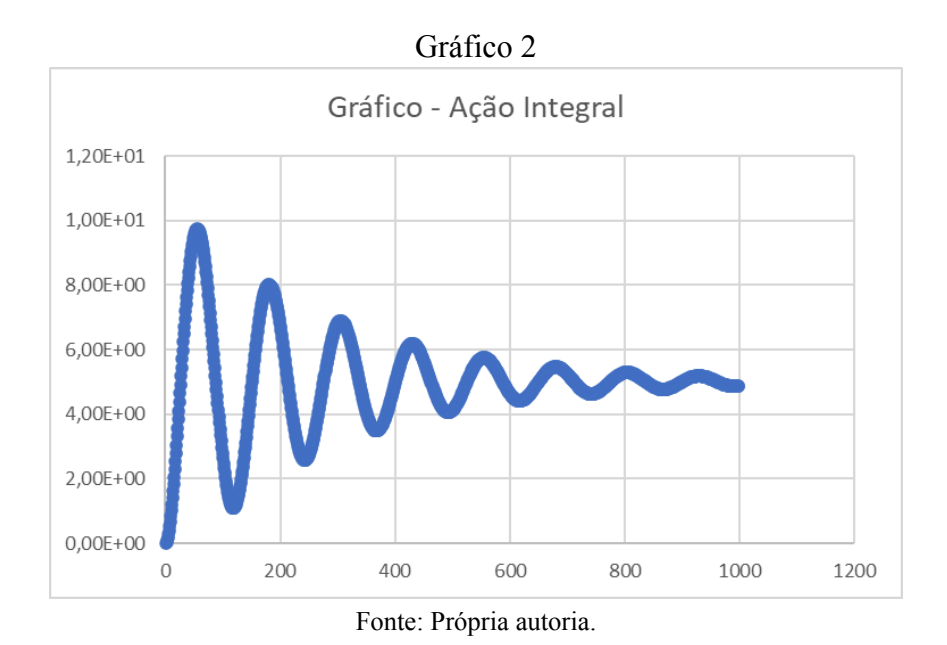

Gráfico 3

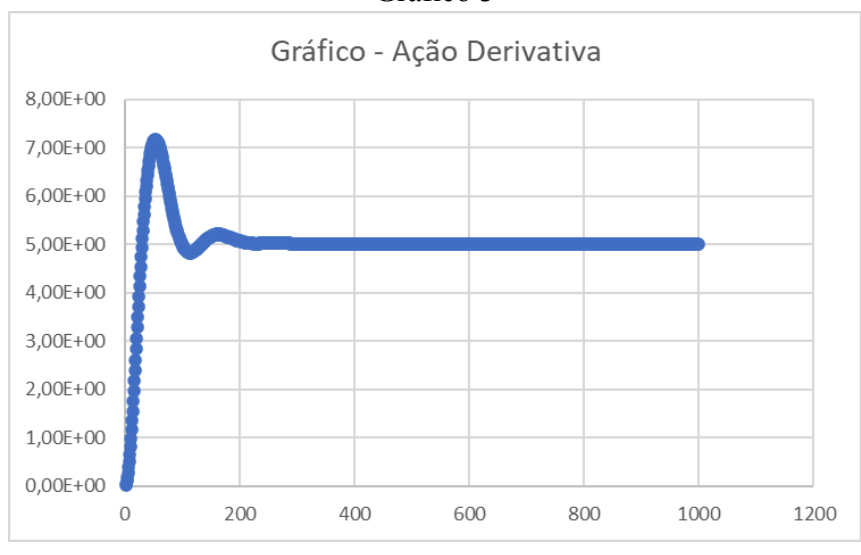

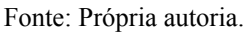

# Cálculo de overshoot e offset:

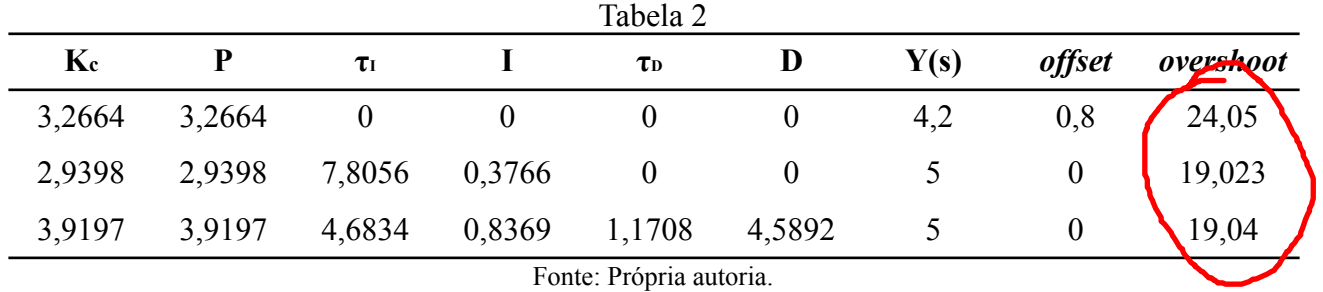

A resposta dos gráficos expõe que o PID tem uma oscilação menor, apresentando um melhor desempenho. Como os valores de  $\tau_{l}$  e  $\tau_{p}$  não ultrapassam os valores críticos e têm valores positivos de *overshoot,* todos os sistemas podem ser considerados estáveis.

2) Avalie a estabilidade do processo empregando a estratégia de root locus no Scilab, a partir da multiplicação das funções de transferência (Gp\*Gf\*Gm). Discuta os resultados.

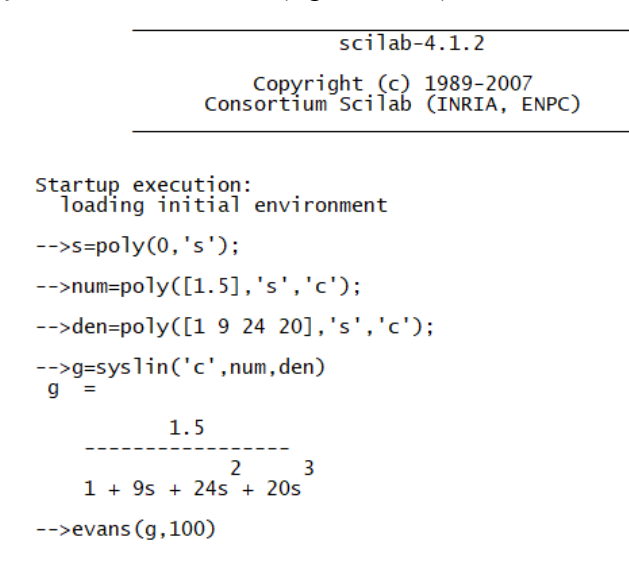

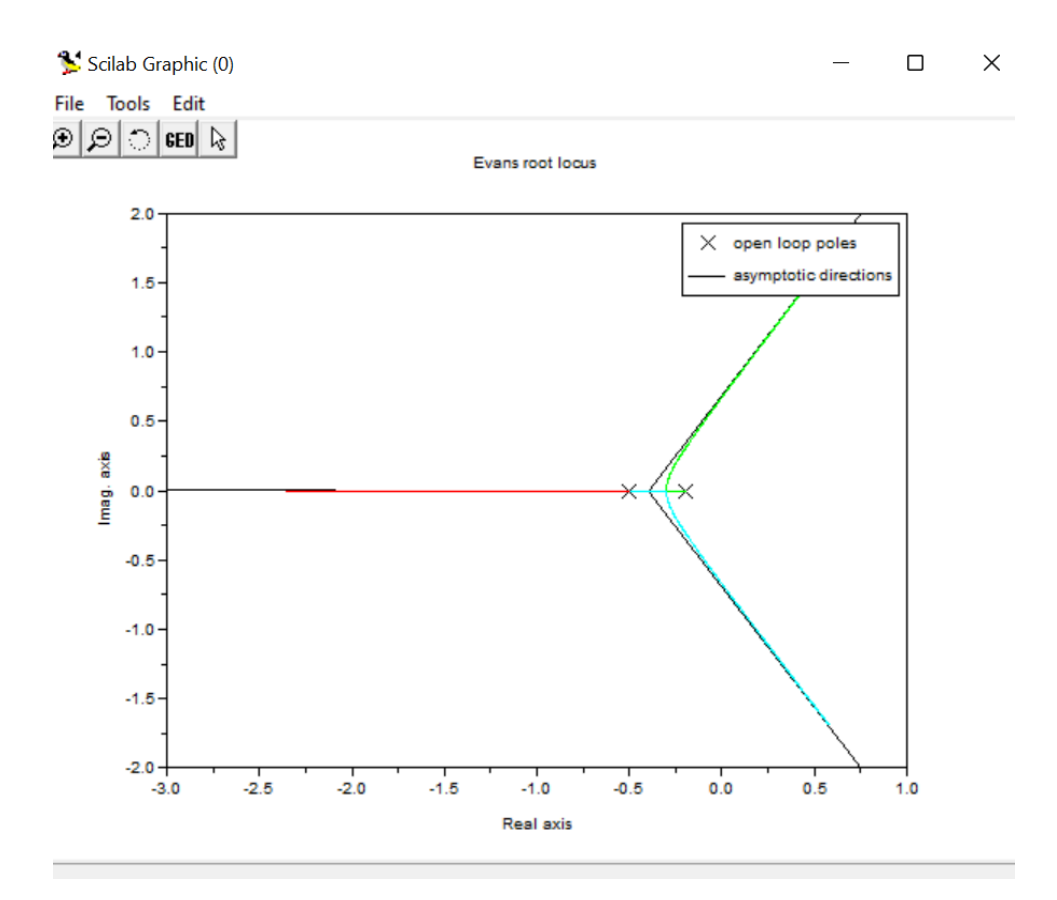